**Adobe Photoshop 2022 (Version 23.0.2) Hacked**

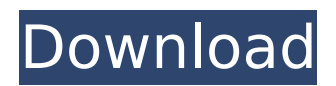

**Adobe Photoshop 2022 (Version 23.0.2) Crack + With License Key [Updated]**

Note You may see the word Photomerge in the Photoshop Elements Help menu and other programs. It's just a fancy way of saying \_merge, but be careful when you use it. Many of Photoshop Elements' features are similar to those in Photoshop, but because the program has limited functions, some prefer to use Photoshop in these cases.  $\# \#$ Basic Layers \* \*\*Basic\*\*. Creates a new file with a blank canvas that you can fill with layers. The Layers panel opens in the upper-right corner to show the currently open

layer. You can add, delete, and move layers as needed. \* \*\*Original\*\*. Lets you revert a layer to an earlier version. Choose this command from the Layer menu. (This command is buried in a menu named Revert, which you reach by choosing Layer→Revert or Shift+Ctrl+R.) When you select an image layer in the Layers panel, the Original button at the top of the panel turns on (Figure 7-7).

**Adobe Photoshop 2022 (Version 23.0.2) Crack+ X64**

What's in this guide? Everything you need to start editing digital photos with the help of Photoshop

## Elements. We'll cover topics from basic introduction to editing of all levels: adding effects, and editing text and other elements. We'll touch topics like: Editing photos with photo editing tools: retouching, color correction and image composition; Editing photos with Photoshop Elements and effects: working with layers and masking, adding filter effects; Sharing photos on social media like Facebook, Twitter and Instagram: making a stock photo, reducing image size and compressing the file; Adding watermarks and correcting images; Photographers and graphic designers need Photoshop

## to create a good quality image. Although you don't need to be a professional photographer to create the same, the professional tools provide a higher level of quality in your photos. But, as a non-professionals, you can now create a good quality image without a lot of headaches. This guide will help you understand how to use all the features of the Photoshop Elements software and not just the editing tools. Learn the basics of editing photos with Photoshop Elements: In this guide, we'll cover the following topics that are the essentials for any amateur photographer who wants to work with digital photography:

## Using the Photoshop Elements tools for photo editing; Editing photos with layers, masks and vectors; The image composition and the right way to change color filters; Adding effects with the builtin features; Creating images for stock and social media. By the end of this guide, you'll know how to edit your photos using the Adobe Photoshop Elements app, how to share your edited images and how to make it look professional. So, let's get started! 1. How to use Photoshop Elements photo editing tools After getting familiar with the fundamentals, you'll be able to use the elements to edit or create a new image. You can use these

effects in all image editing software for photography as Photoshop Elements, GIMP or Lightroom. How do you edit your photos? The tools in the following list can be used for both creating and editing photos. They should be the first things you think of when you want to edit your photos. There's no need to memorize them all if you plan to 388ed7b0c7

[Evaluation of radiographic assessment of in vitro fracture strength using the modified biomechanical testing machine]. We evaluated the radiographic assessment of fracture strength in vitro using a modified biomechanical testing machine. Fifty-seven pairs of bilateral specimens consisting of two acrylic bone plates with two titanium bone pins were prepared from cadaver femora. All specimens were evaluated with an axial loading test of 12.00 KN using a modified biomechanical

# testing machine in which a photoelastic resin was used to monitor the specimens' stress distribution. To assess the effect of imaging technique on fracture strength measurement, specimens were observed in direct X-ray, computed tomography (CT) and plain radiography. Each pair of bilateral specimens was divided into nine groups. Sixty pairs of bone plates with pins were prepared from 37 pairs of cadaver femora. Fracture strength was assessed with the modified biomechanical testing machine. All specimens were evaluated under direct X-ray, CT and plain radiography. Thirty-five specimens

# with pins could be assessed in all methods. The mechanical test (in direct X-ray) and CT (in plain radiography) were shown to be significantly stronger than direct Xray ( $p = 0.025$ ). The mean value of the direct X-ray measured value was significantly lower than the CT measured value (p Discovery and evaluation of potent selective and orally bioavailable 5-HT1F agonists as preclinical candidates. A series of 5-HT1F receptor-selective agonists containing the substituted benzoxazoles 4 were discovered. Compounds containing a 3-methyl group on the benzoxazole core had high potency

Figure 1. The Clone Stamp can be used to repair torn or scratched areas of an image. The Gradient Tool allows you to choose which areas of the image will look like gradients. The Gradient tool is available from the S-L-O-W-I-N-G toolbar, in the gradient panel. (The gradient panel is found in the upper right-hand corner of the Photoshop workspace. If it's not visible, click anywhere in the Photoshop workspace to make it visible.) The Liquify tool allows you to change the distortion of an image. You can use the tool to stretch, squish, or smooth an area

of an image. The Liquify tool can be found in the toolbox at the bottom of the workspace. The Paint Bucket tool allows you to fill a particular area of an image with a specific color. It's available from the paint bucket tool in the toolbox at the bottom of the Photoshop workspace. The Pen Tool allows you to draw lines or curves in an image. It can also be used to make freehand selections. It can be found in the toolbox at the bottom of the Photoshop workspace. The Eraser tool allows you to erase pixels, black lines, or solid colors from an image. It can be found in the toolbox at the bottom of the Photoshop workspace. The Clone

## Stamp tool allows you to add or copy pixels from one area of an image to another. It can be found in the toolbox at the bottom of the Photoshop workspace. The Lasso tool allows you to make freehand selections by clicking and dragging around an image. The Lasso tool can be found in the toolbox at the bottom of the Photoshop workspace. The Hand tool lets you perform basic artistic actions on an image. It is similar to the one found in other image editors, like Corel's Paint Shop Pro. The Type Tool can be used for creating texts, headlines, or logos. It can be found in the toolbox at the bottom of the Photoshop workspace. The

# Faux Collage feature adds elements to an image. This can be used to create artworks. It's best used in the background and for added texture and interest. The Burn Tool is used to add shadow, light, and blur effects to an image. It works best in the background with other images for added depth and dimension. The Warp Tool is used to change the appearance of an image. For example, you can stretch, bend, or tilt

\* The system must be connected to a network; the internet connection is not required \* The system does not require a specific language or a specific operating system \* Minimum of 512 MB of RAM is recommended The rules In the game there are two main types of players: Anagidas (Plutocrats) and Goliaths (Peasants). Anagidas seek to increase their wealth by accumulating wealth, while Goliaths struggle to survive and keep their family together. The following are the key features of

#### the game:

## Related links:

<http://fokusparlemen.id/?p=26499>

<https://trello.com/c/CoXdsXh7/90-adobe-photoshop-cc-2015-version-16-torrent-free-download> [https://ilsignoredicampagna.it/photoshop-2021-version-22-4-2-crack-file-only-for-windows](https://ilsignoredicampagna.it/photoshop-2021-version-22-4-2-crack-file-only-for-windows-latest-2022/)[latest-2022/](https://ilsignoredicampagna.it/photoshop-2021-version-22-4-2-crack-file-only-for-windows-latest-2022/) [http://saintlouispartners.org/wp-content/uploads/2022/07/Adobe\\_Photoshop\\_2021\\_Version\\_2241.pdf](http://saintlouispartners.org/wp-content/uploads/2022/07/Adobe_Photoshop_2021_Version_2241.pdf) [http://www.srandicky.sk/wp-content/uploads/2022/07/Adobe\\_Photoshop\\_CC\\_2019.pdf](http://www.srandicky.sk/wp-content/uploads/2022/07/Adobe_Photoshop_CC_2019.pdf) <https://moulderp.it/photoshop-cc-2018-keygen-macwin/> [https://pleasilrankikodoub.wixsite.com/anpharrato/post/photoshop-2020-version-21-keygen](https://pleasilrankikodoub.wixsite.com/anpharrato/post/photoshop-2020-version-21-keygen-registration-code-32-64bit-2022)[registration-code-32-64bit-2022](https://pleasilrankikodoub.wixsite.com/anpharrato/post/photoshop-2020-version-21-keygen-registration-code-32-64bit-2022) <https://masajemuscular.com/wp-content/uploads/2022/07/kaelhil.pdf> <https://wakelet.com/wake/GN7Iw8p6sRVOJtx7rkcb6> <http://chemistrygate.com/wp-content/uploads/2022/07/helilato.pdf> [http://freemall.jp/wp](http://freemall.jp/wp-content/uploads/2022/07/Photoshop_2021_Version_223_Download_Latest2022.pdf)[content/uploads/2022/07/Photoshop\\_2021\\_Version\\_223\\_Download\\_Latest2022.pdf](http://freemall.jp/wp-content/uploads/2022/07/Photoshop_2021_Version_223_Download_Latest2022.pdf) <https://sfinancialsolutions.com/photoshop-jb-keygen-exe-free-latest-2022/> [https://chihemp.com/wp-content/uploads/2022/07/Photoshop\\_2021\\_Version\\_222.pdf](https://chihemp.com/wp-content/uploads/2022/07/Photoshop_2021_Version_222.pdf) <https://kramart.com/photoshop-cs5-serial-number-keygen/> <https://delicatica.ru/2022/07/05/adobe-photoshop-cs6-keygenerator-activation-pc-windows-2022/> <https://trello.com/c/vlAgrYDe/74-adobe-photoshop-cs5-hack-free-download-3264bit-updated-2022> [https://stroitelniremonti.com/wp-content/uploads/2022/07/Adobe\\_Photoshop\\_CC\\_2014.pdf](https://stroitelniremonti.com/wp-content/uploads/2022/07/Adobe_Photoshop_CC_2014.pdf) [https://psychomotorsports.com/atv/29708-adobe-photoshop-2022-crack-exe-file-with-registration](https://psychomotorsports.com/atv/29708-adobe-photoshop-2022-crack-exe-file-with-registration-code-download-pc-windows/)[code-download-pc-windows/](https://psychomotorsports.com/atv/29708-adobe-photoshop-2022-crack-exe-file-with-registration-code-download-pc-windows/) <https://www.corsisj2000.it/photoshop-cc-2015-version-17-keygen-only-free-win-mac/> [https://mauritiuslistings.com/wp-content/uploads/2022/07/Adobe\\_Photoshop\\_CC\\_2019\\_With\\_Serial\\_K](https://mauritiuslistings.com/wp-content/uploads/2022/07/Adobe_Photoshop_CC_2019_With_Serial_Key_Free_Download_X64_Latest_2022.pdf) [ey\\_Free\\_Download\\_X64\\_Latest\\_2022.pdf](https://mauritiuslistings.com/wp-content/uploads/2022/07/Adobe_Photoshop_CC_2019_With_Serial_Key_Free_Download_X64_Latest_2022.pdf) <https://wakelet.com/wake/vDmGjkBS3SFtCBxMrLL4a> <https://thebrothers.cl/wp-content/uploads/2022/07/clemyule.pdf> <https://portalnix.com/adobe-photoshop-cc-2019-crack-exe-file-download-2022/> [https://magic-lamps.com/2022/07/05/photoshop-2021-version-22-3-product-key-incl-product-key-free](https://magic-lamps.com/2022/07/05/photoshop-2021-version-22-3-product-key-incl-product-key-free-download-x64/)[download-x64/](https://magic-lamps.com/2022/07/05/photoshop-2021-version-22-3-product-key-incl-product-key-free-download-x64/) [https://wormenhotel.nl/wp-content/uploads/2022/07/Adobe\\_Photoshop\\_2021\\_Version\\_2231.pdf](https://wormenhotel.nl/wp-content/uploads/2022/07/Adobe_Photoshop_2021_Version_2231.pdf) [https://www.fashionservicenetwork.com/wp](https://www.fashionservicenetwork.com/wp-content/uploads/2022/07/Adobe_Photoshop_CC_2015_Version_17_Product_Key_Full_Free.pdf)[content/uploads/2022/07/Adobe\\_Photoshop\\_CC\\_2015\\_Version\\_17\\_Product\\_Key\\_Full\\_Free.pdf](https://www.fashionservicenetwork.com/wp-content/uploads/2022/07/Adobe_Photoshop_CC_2015_Version_17_Product_Key_Full_Free.pdf) [https://kirschenland.de/wp-content/uploads/2022/07/Adobe\\_Photoshop\\_2021\\_Version\\_2242.pdf](https://kirschenland.de/wp-content/uploads/2022/07/Adobe_Photoshop_2021_Version_2242.pdf) <https://sandpointmedspa.com/photoshop-2022-pc-windows/> [http://saddlebrand.com/wp-content/uploads/2022/07/Photoshop\\_2021\\_Version\\_2201-1.pdf](http://saddlebrand.com/wp-content/uploads/2022/07/Photoshop_2021_Version_2201-1.pdf) <http://ooouptp.ru/photoshop-cc-2015-full-license-lifetime-activation-code-free-download/>